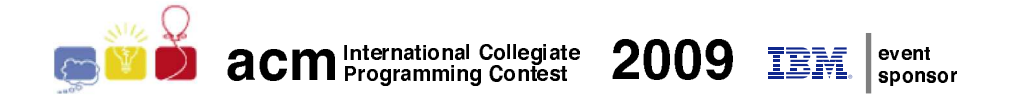

### Maratona de Programação da SBC 2009

### Sub-Regional Brasil do ACM ICPC

19 de Setembro de 2009

#### Sessão de Aquecimento

(Este caderno contém 2 problemas; as páginas estão numeradas de 1 a 2, não contando esta página de rosto)

Promoção:

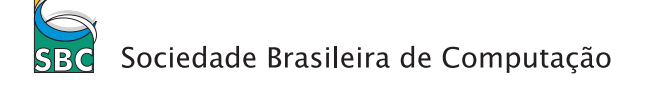

Patrocínio:

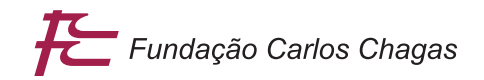

v1.0

## Problema A Bolhas e Baldes

Nome do arquivo fonte: bolhas.c, bolhas.cpp ou bolhas.java

Andrea, Carlos e Marcelo são muito amigos e passam todos os finais de semana à beira da piscina. Enquanto Andrea se bronzeia ao sol, os dois ficam jogando Bolhas. Andrea, uma cientista da computação muito esperta, já disse a eles que não entende por que passam tanto tempo jogando um jogo tão primário.

Usando o computador portátil dela, os dois geram um inteiro aleatório  $N$  e uma sequência de inteiros, também aleatória, que é uma permutação de  $1, 2, \ldots, N$ .

O jogo então começa, cada jogador faz um movimento, e a jogada passa para o outro jogador. Marcelo é sempre o primeiro a começar a jogar.

Um movimento de um jogador consiste na escolha de um par de elementos consecutivos da sequência que estejam fora de ordem e em inverter a ordem dos dois elementos. Por exemplo, dada a sequência 1, 5, 3, 4, 2, o jogador pode inverter as posições de 5 e 3 ou de 4 e 2, mas não pode inverter as posições de 3 e 4, nem de 5 e 2. Continuando com o exemplo, se o jogador decide inverter as posições de 5 e 3 então a nova sequência será  $1, 3, 5, 4, 2$ .

Mais cedo ou mais tarde, a sequência ficará ordenada. Perde o jogador impossibilitado de fazer um movimento.

Andrea, com algum desdém, sempre diz que seria mais simples jogar cara ou coroa, com o mesmo efeito. Sua missão, caso decida aceitá-la, é determinar quem ganha o jogo, dada a seqüência inicial.

#### Entrada

A entrada contém vários casos de teste. Os dados de cada caso de teste estão numa única linha, e são inteiros separados por um espaço em branco. Cada linha contém um inteiro  $N$ ,  $2 \leq N \leq 10^5$ , seguido da seqüência inicial  $P = (X_1, X_2, \ldots, X_N)$  de N inteiros distintos dois a dois, onde  $1 \leq X_i \leq N$  para  $1 \leq i \leq N$ . O final da entrada é indicado por uma linha que contém apenas o número zero.

Os dados devem ser lidos da entrada padrão.

#### Saída

Para cada caso de teste da entrada seu programa deve imprimir uma única linha, com o nome do vencedor, igual a Carlos ou a Marcelo, sem espaços em branco.

O resultado de seu programa deve ser escrito na saída padrão.

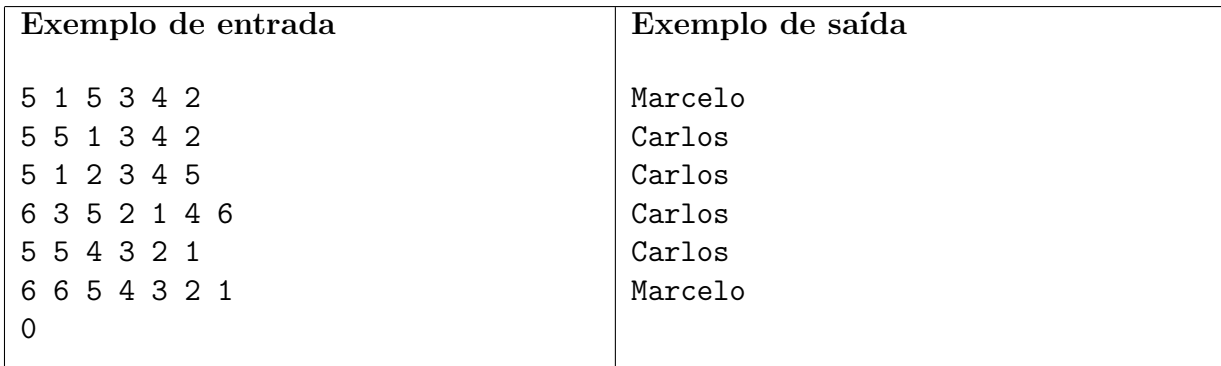

# Problema B Dama

Nome do arquivo fonte: dama.c, dama.cpp ou dama.java

O jogo de xadrez possui várias peças com movimentos curiosos: uma delas é a dama, que pode se mover qualquer quantidade de casas na mesma linha, na mesma coluna, ou em uma das duas diagonais, conforme exemplifica a figura abaixo:

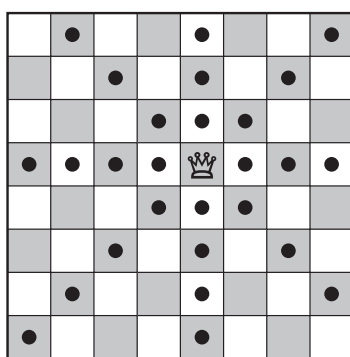

O grande mestre de xadrez Kary Gasparov inventou um novo tipo de problema de xadrez: dada a posição de uma dama em um tabuleiro de xadrez vazio (ou seja, um tabuleiro  $8 \times 8$ , com 64 casas), de quantos movimentos, no m´ınimo, ela precisa para chegar em outra casa do tabuleiro?

Kary achou a solução para alguns desses problemas, mas teve dificuldade com outros, e por isso pediu que vocˆe escrevesse um programa que resolve esse tipo de problema.

#### Entrada

A entrada contém vários casos de teste. A primeira e única linha de cada caso de teste contém quatro inteiros  $X_1, Y_1, X_2$  e  $Y_2$   $(1 \le X_1, Y_1, X_2, Y_2 \le 8)$ . A dama começa na casa de coordenadas  $(X_1, Y_1)$ , e a casa de destino é a casa de coordenadas  $(X_2, Y_2)$ . No tabuleiro, as colunas são numeradas da esquerda para a direita de 1 a 8 e as linhas de cima para baixo também de 1 a 8. As coordenadas de uma casa na linha X e coluna Y são  $(X, Y)$ .

O final da entrada é indicado por uma linha contendo quatro zeros.

Os dados devem ser lidos da entrada padrão.

#### Saída

Para cada caso de teste da entrada seu programa deve imprimir uma única linha na saída, contendo um número inteiro, indicando o menor número de movimentos necessários para a dama chegar em sua casa de destino.

O resultado de seu programa deve ser escrito na saída padrão.

| Exemplo de entrada | Exemplo de saída |
|--------------------|------------------|
| 4 4 6 2            |                  |
| 3535               | 0                |
| 5543               | - 2              |
| 0000               |                  |